# **BAUMÜLLER**

### **KOMMUNIKATIONS-SOFTWARE**

Technische Beschreibung und Betriebsanleitung

# **BAUMÜLLER**

# **KOMMUNIKATIONS-SOFTWARE**

**Technische Beschreibung und Betriebsanleitung**

**Stand: 30. Januar 1998**

#### **5.94032.06**

# VOR INBETRIEBNAHME DIE BETRIEBSANLEITUNG UND SICHERHEITSHINWEISE LESEN UND BEACHTEN

Diese Betriebsanleitung enthält die erforderlichen Informationen für den bestimmungsgemäßen Gebrauch der darin beschriebenen Produkte. Sie wendet sich an technisch qualifiziertes Personal, welches speziell ausgebildet ist und gründlich mit allen Warnungen und Instandhaltungsmaßnahmen vertraut ist. Die Geräte sind nach dem Stand der Technik gefertigt und betriebssicher. Sie lassen sich gefahrlos installieren, in Betrieb setzen und funktionieren problemlos, wenn sichergestellt ist, daß die Sicherheitshinweise beachtet werden.

Die Inbetriebnahme ist solange untersagt, bis festgestellt wurde, daß die Maschine, in die diese Komponente eingebaut ist, den Bestimmungen der EG-Maschinenrichtlinie entspricht.

Mit der Übergabe der vorliegenden technischen Beschreibung und Betriebsanleitung werden frühere Beschreibungen des entsprechenden Produktes außer Kraft gesetzt. Die Firma Baumüller behält sich vor, im Rahmen der eigenen Weiterentwicklung der Produkte die technischen Daten und ihre Handhabung von Baumüller-Produkten zu ändern.

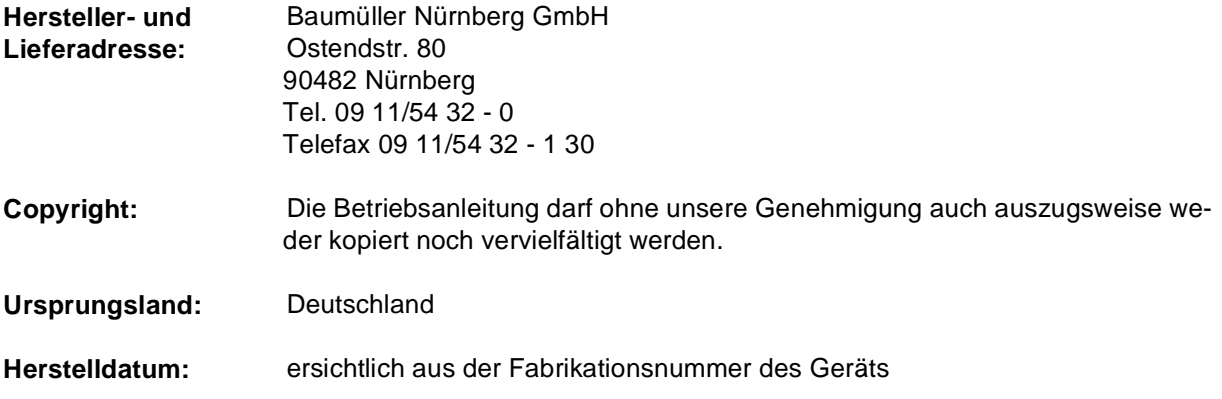

 $\overline{\phantom{a}}$ 

# **INHALTSVERZEICHNIS**

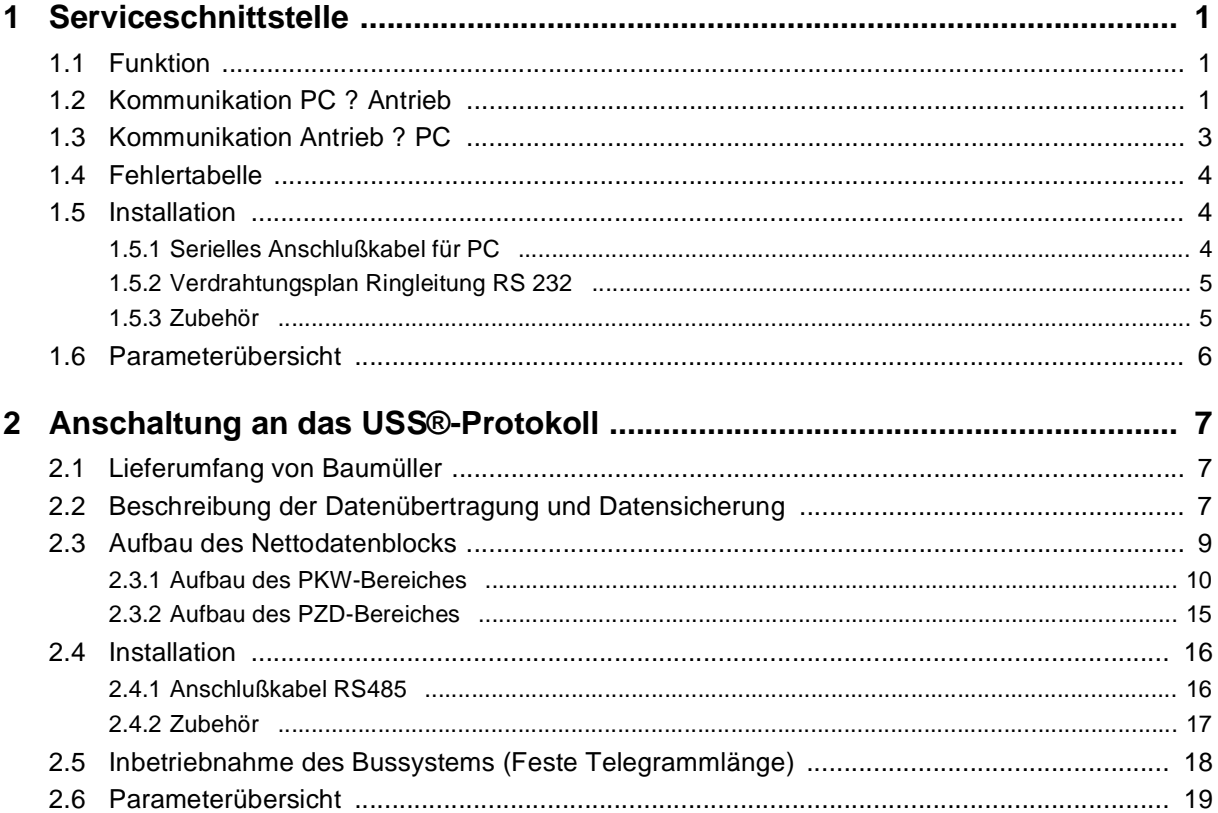

# **ABKÜRZUNGEN**

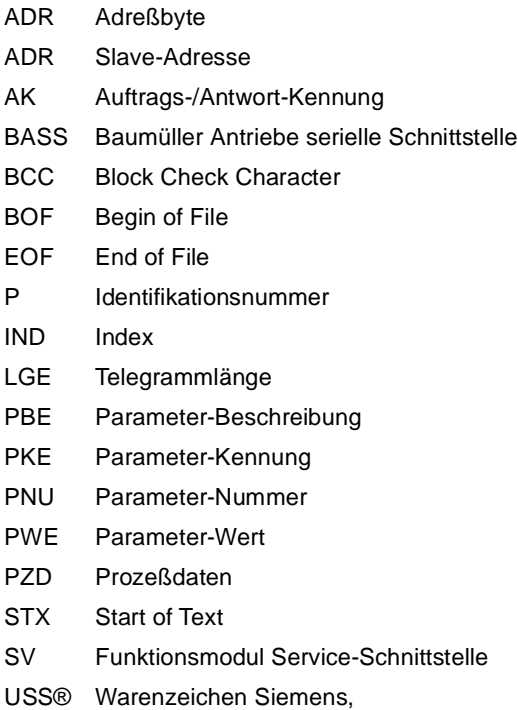

universelle serielle Schnittstellel

# <span id="page-4-0"></span>**1 SERVICESCHNITTSTELLE**

# **1.1 Funktion**

Die Serviceschnittstelle dient zur Kommunikation mit dem PC-Bedienprogramm. Über die RS 232 Schnittstelle X23 wird das BASS-Protokoll gefahren. Die Adresse des jeweiligen Antriebes wird über den DIP-Schalter binärcodiert eingestellt.

Bit-Nr. 0 entspricht dabei Schalter 1, Bit-Nr. 1 Schalter 2 usw.

Die RS 232-Schnittstelle ist potentialfrei ausgeführt, die Betriebsart ist vollduplex.

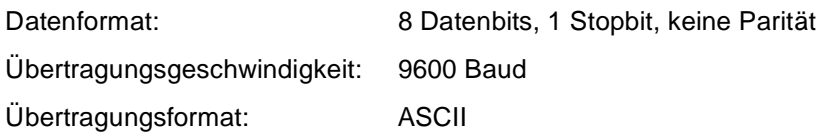

# **1.2 Kommunikation PC** ⇒ **Antrieb**

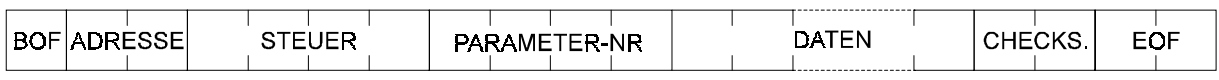

Beispiel 1: P002 auf 75 % setzen

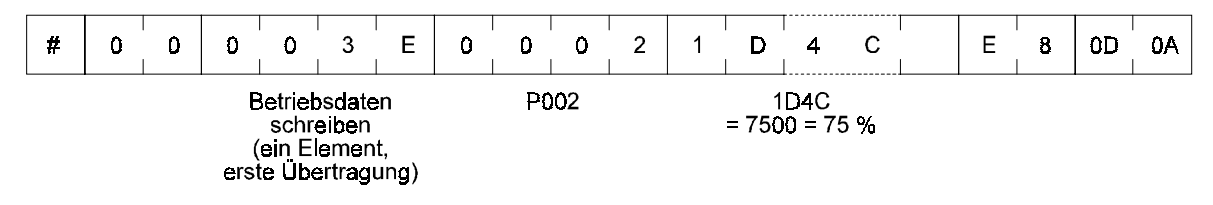

Beispiel 2: P051 lesen

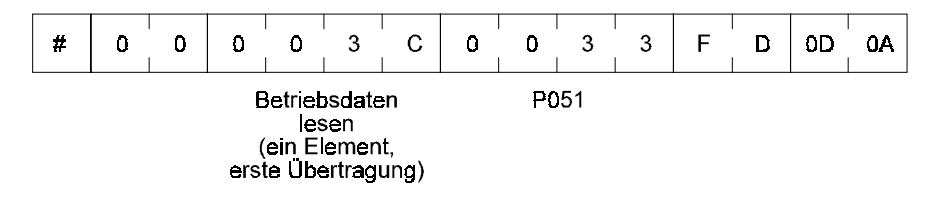

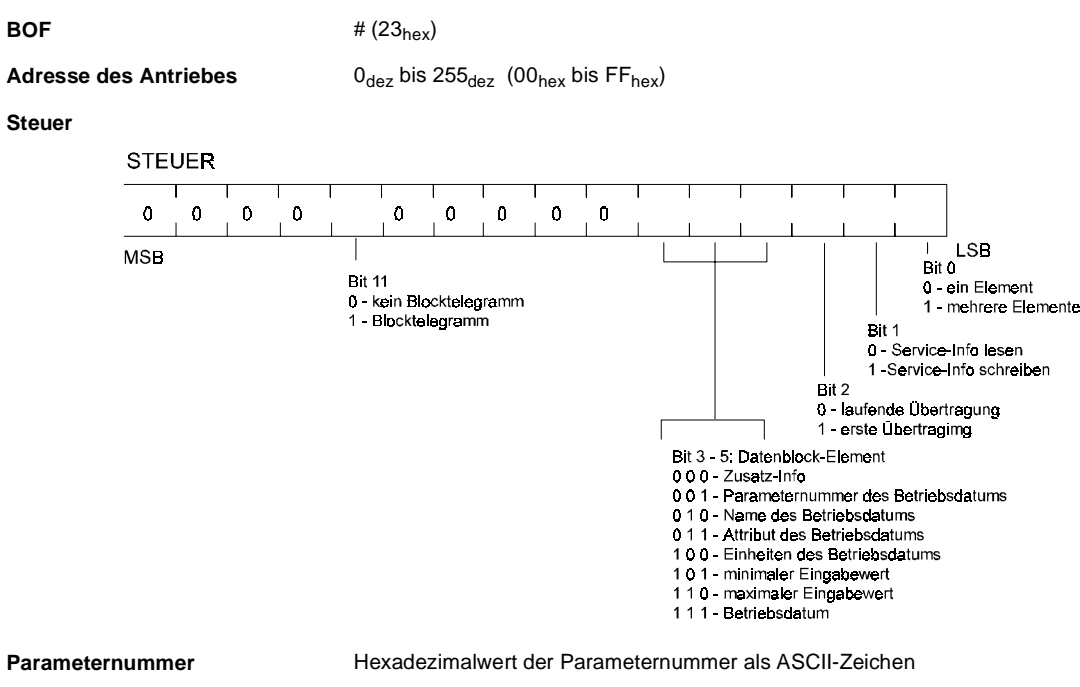

**Daten** Element, Fehlerart

Zahlen werden als Hexadezimalziffern dargestellt und als ASCII -Zeichen übertragen höchstwertiges Halbbyte wird zuerst übertragen

Eigentliche Texte werden mit zwei aufeinander-folgenden Worten, die jeweils die Länge des Textes enthalten eingeleitet:

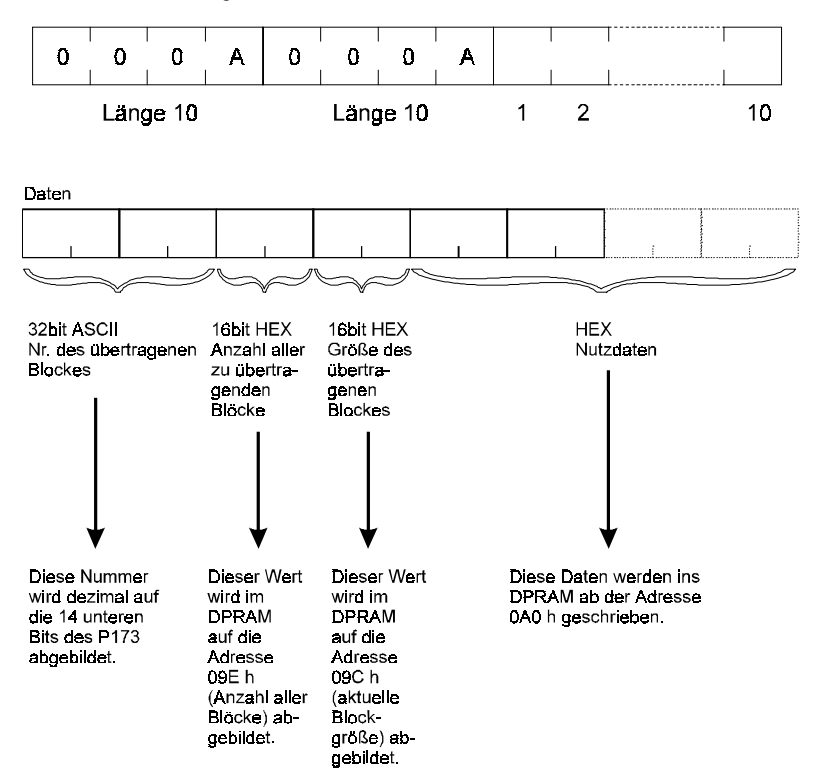

**Checksumme** Summe der Hexadezimalwerte aller ASCII-Zeichen ohne BOF und EOF. Ein eventuell vorhandener Überlauf wird ebenfalls addiert (234<sub>hex</sub>→36<sub>hex</sub>)

**EOF**  $\langle CR \rangle \langle LR \rangle \langle 0D_{hex}, 0A_{hex} \rangle$ 

# <span id="page-6-0"></span>**1.3 Kommunikation Antrieb** ⇒ **PC**

Vor der eigentlichen Antwort wird das Telegramm vom Antrieb als Echo zurückgesendet!

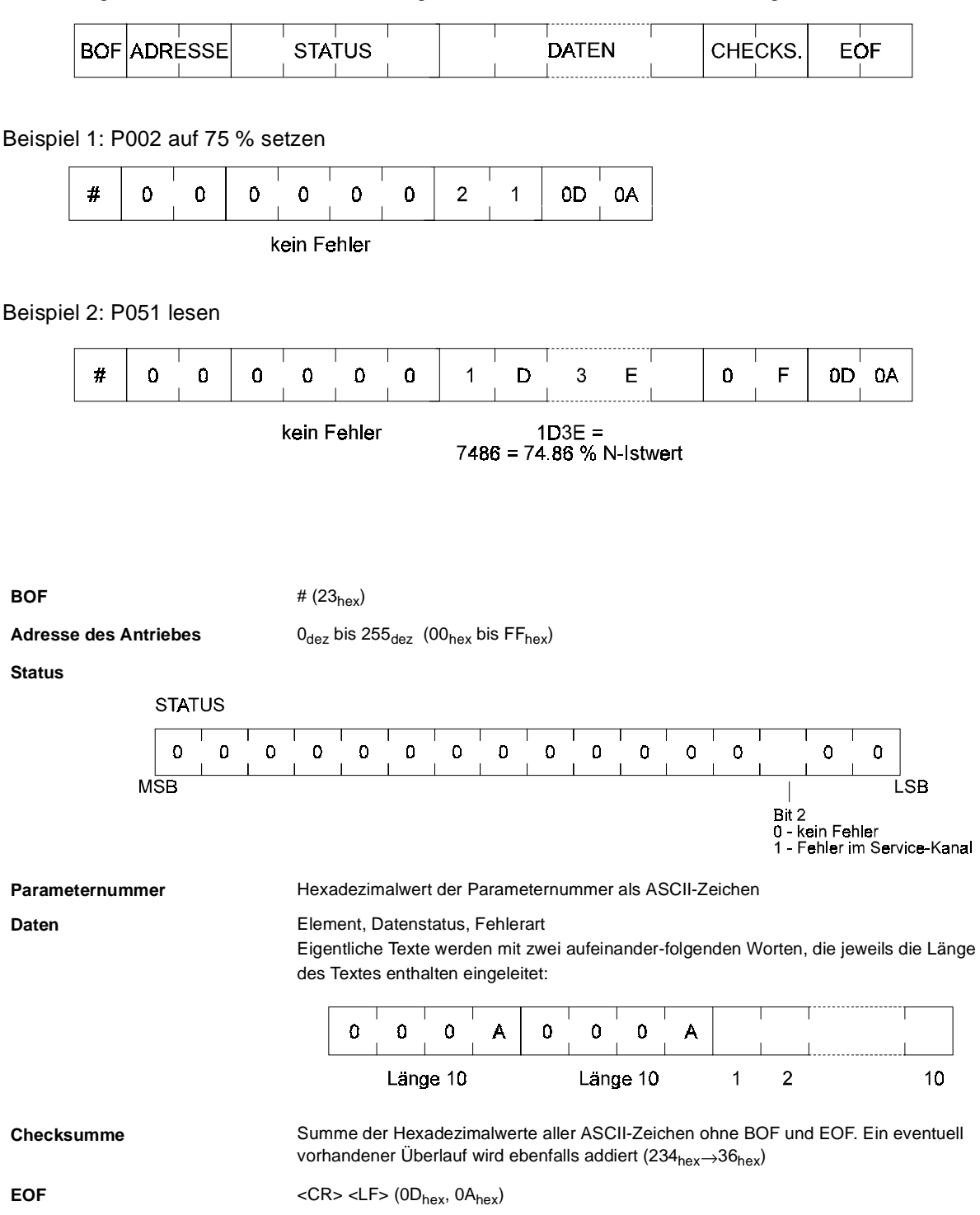

# <span id="page-7-0"></span>**1.4 Fehlertabelle**

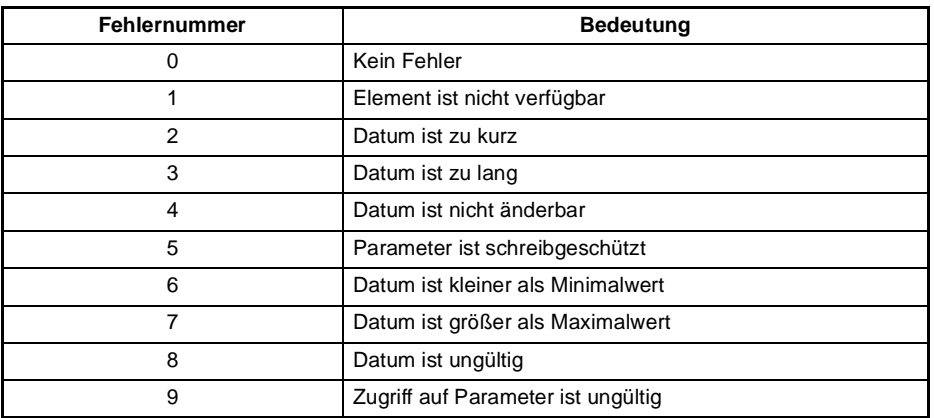

# **1.5 Installation**

### **1.5.1 Serielles Anschlußkabel für PC**

#### $\bullet$ **PC-Anschluß 9-polig (Schnittstellenleitung PC, Werknummer 1901 8006)**

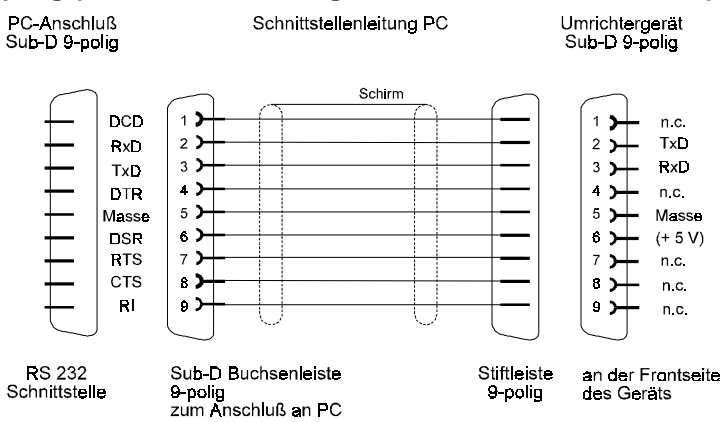

 $\bullet$ **PC-Anschluß 25-polig (Kabel wird von Baumüller nicht angeboten)**

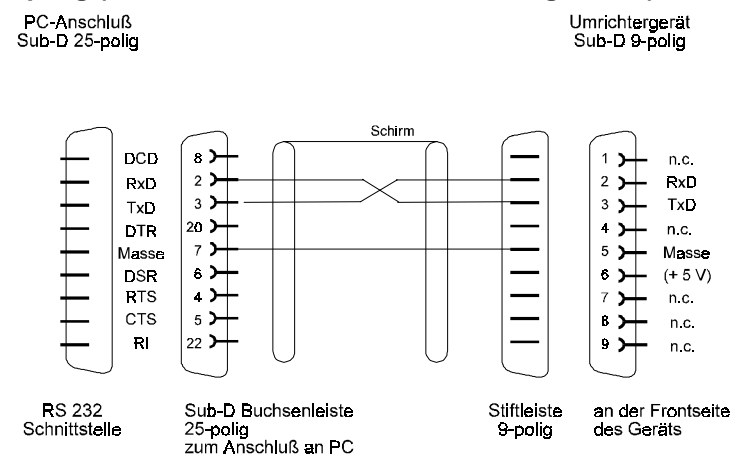

# <span id="page-8-0"></span>**1.5.2 Verdrahtungsplan Ringleitung RS 232**

Bei Anschluß von mehreren Umrichtern (bis zu 16) in einem Ring, müssen die Antriebe folgender-maßen verbunden werden:

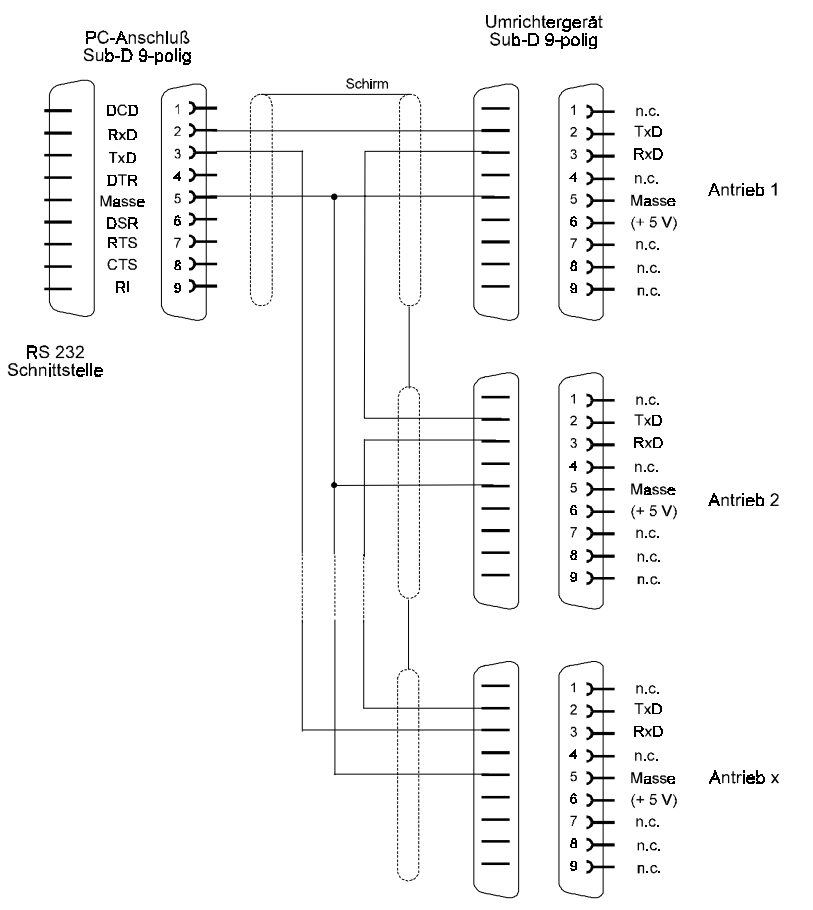

Bei Anschluß von mehreren Umrichtern in einem Ring muß an die verschiedenen Antriebe eine Kennnummer vergeben werden. Die Kennummer bzw. Adresse des Antriebes wird durch einen DIP-Schalter binärcodiert eingestellt.

### **1.5.3 Zubehör**

Werknummer

• Schnittstellenleitung PC (3 m) RS 232 1901 8006

# <span id="page-9-0"></span>**1.6 Parameterübersicht**

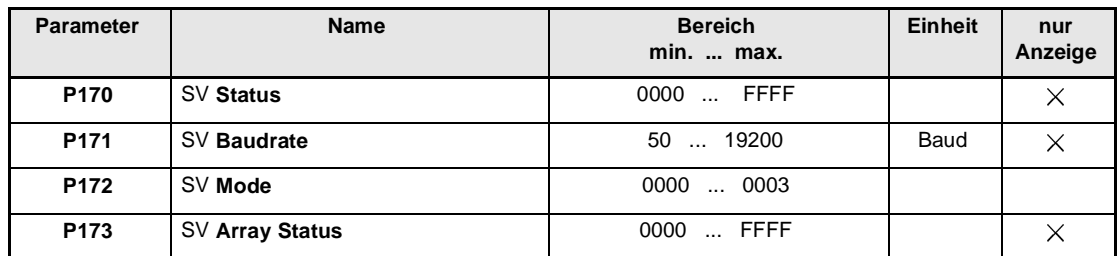

#### **Beschreibung der Parameter**

# P 1 7 0 SV Status

Der Schreibzugriff auf die Antriebsparameter wird über den Parameter M Kommunikationsquelle (P126) im Antriebs-Manager verwaltet. Nur wenn das Bit-Nr. 0 dieses Parameters auf 1 steht, können die Antriebsparameter über die Serviceschnittstelle (PC-Bedienprogramm) verändert werden. Steht dieses Bit auf 0, so ist der Schreibzugriff gesperrt und nur das Auslesen der Parameterwerte erlaubt.

Siehe auch M Kommunikationsquelle (P126)

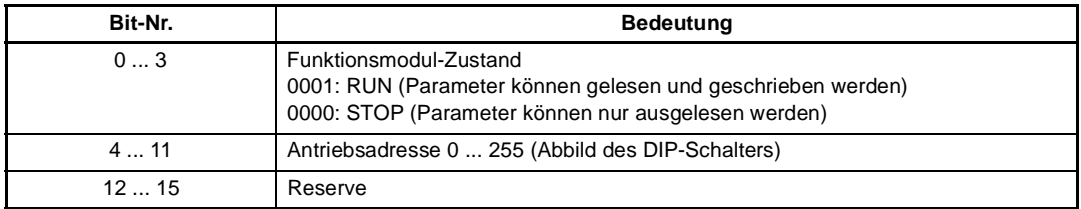

# P 1 7 1 SV Baudrate

Die Service Baudrate kann nur angezeigt werden und ist fest auf 9600 Baud eingestellt.

# P 1 7 2 SV Mode

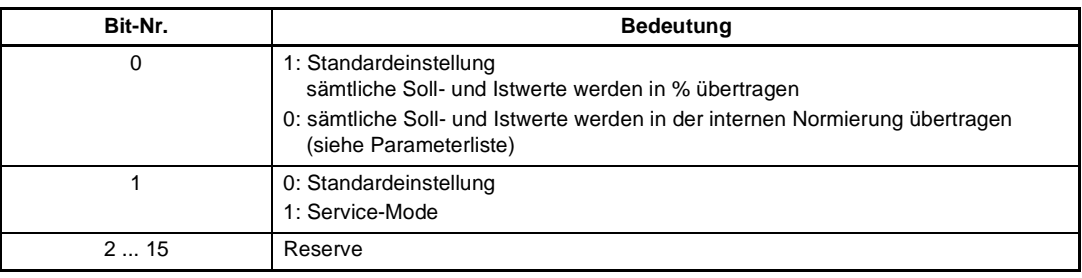

# P 1 7 3 SV Array Status

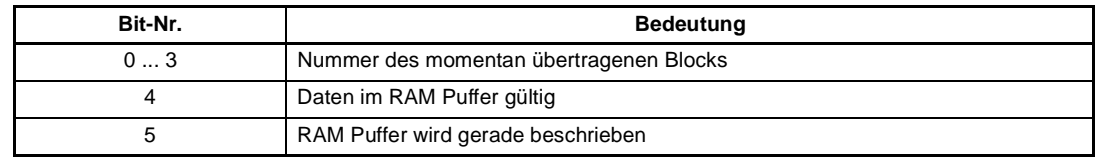

# <span id="page-10-0"></span>**2 ANSCHALTUNG AN DAS USS**®**-PROTOKOLL**

**HINWEIS** 

Das USS®-Protokoll ist ein eingetragenes Warenzeichen der Fa. Siemens AG.

# **2.1 Lieferumfang von Baumüller**

Das USS®-Protokoll selbst ist NICHT ein Teil der Lieferung von Baumüller.

Baumüller liefert eine hier beschriebene eigene Software für die Hardware "BAUMÜLLER MODULAR SYSTEM" BMS. Diese Software ermöglicht die Anschaltung des BMS an andere, externe Baugruppen, weche zur Kommunikation gemäß dem USS®-Protokoll vorbereitet sind. Mit der Baumüller-Software werden die BAUMÜLLER-Komponenten zum "Slave" und die externe Baugruppe zum "Master" erklärt. Die "Telegrammlänge" wird als fest angenommen.

# **2.2 Beschreibung der Datenübertragung und Datensicherung**

(Schicht 1 und 2 im ISO/OSI-Schichten Modell)

Folgende Vereinbarungen gelten für die Datenübertragung und Datensicherung:

- 1. Die Betriebsart ist streng halbduplex.
- 2. Es handelt sich um ein busfähiges Master-Slave-Protokoll, wobei der Fremdrechner immer die Master-Funktion hat. Die Antriebe erfüllen immer die Slave-Funktion.
- 3. Die Telegrammlänge ist fest und nicht online änderbar.
- 4. Alle Telegramme müssen bündig gesendet werden, d.h. ohne Lücken. Durch den streng zyklischen Telegrammaustausch sind keine Quittungs- und Wiederholungstelegramme nötig.
- 5. Der Übertragungsrahmen für die einzelnen Zeichen ist wie folgt definiert: 1 Startbit, 8 Datenbit, 1 Paritätsbit (gerade Parität), 1 Stopbit. Das Startzeichen eines jeden Telegramms (Master- und Slave-Telegramme) ist das ASCII-Zeichen STX = 02hex in Verbindung mit einer vorausgehenden Sendepause von 33 Bit. Alle anderen Zeichen im Telegramm sind codeunabhängig. Durch verschiedene Datensicherungsmaßnahmen wird eine Hammingdistanz von d = 4 erreicht.

D.h. pro Telegramm müssen mindestens 4 Bitfehler an definierten Stellen im Telegramm auftreten, bevor ein fehlerhaftes Telegramm nicht mehr als solches erkannt wird.

Telegrammaufbau

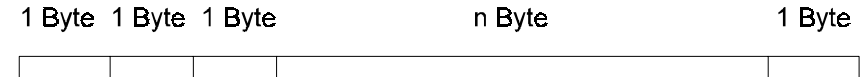

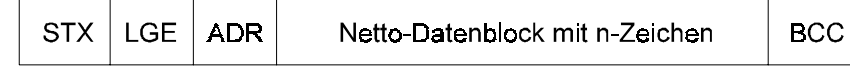

STX: Start of Text (02hex)

LGE: Telegrammlänge 2 - 254 Bytes (ohne STX und LGE, aber mit ADR und BCC)

ADR: Slave-Adresse 0 - 31; 32: Broadcast-Telegramm, = 64: Spiegeltelegramm

BCC: Block Check Character (EXOR-Verknüpfung aller Zeichen)

#### **Übertragungsprozedur**

Das Startzeichen STX (02hex) allein reicht noch nicht aus, um den Beginn eines Telegramms zu kennzeichnen, denn diese Bitkombination kann auch mitten im Telegramm z.B. im Nettodatenblock vorkommen. Daher ist vor dem Master- und dem Slave-Telegramm eine Sendepause von 33 Bit Länge vorgeschrieben. Erst ein empfangenes STX mit einer vorangegangenen Sendepause kennzeichnet einen gültigen Telegrammbeginn. Aufgrund des Halbduplex-Betriebs (zu jedem Zeitpunkt wird entweder nur gesendet oder nur empfangen) ist im störungsfreien Betrieb diese Start-pause immer gewährleistet.

Die Definition der Startpause bedingt, daß diese Pausenzeit niemals zwischen zwei Zeichen innerhalb eines Telegramms vorkommen darf. Aus diesem Grund sind alle Telegramme bündig, d.h. ohne Lücke, zu übertragen.

Jeder Antrieb antwortet nur dann, wenn er ein vollständiges und fehlerfreies Telegramm empfangen hat, das an seine eigene Adresse gerichtet ist.

Wenn der Slave auf ein Master-Telegramm kein Antwort-Telegramm zurückschickt, kann dies folgende Ursachen haben:

- Slave ist noch nicht eingeschaltet
- Slave empfängt ein fehlerhaftes Telegramm
- Kommunikationsleitung ist unterbrochen oder gestört
- Der Parameter M Kommunikationsquelle (P126) Bit-Nr. 2 steht nicht auf 1 (USS®-Protokoll)

Im Normalfall sendet der Slave auf jedes Master-Telegramm nach kurzer Bearbeitungszeit ein Antwort-Telegramm. Für mehrere Slaves ist der Ablauf im nachfolgenden Diagramm dargestellt:

2-Draht- und 4-Draht-Betrieb (Halbduplex)

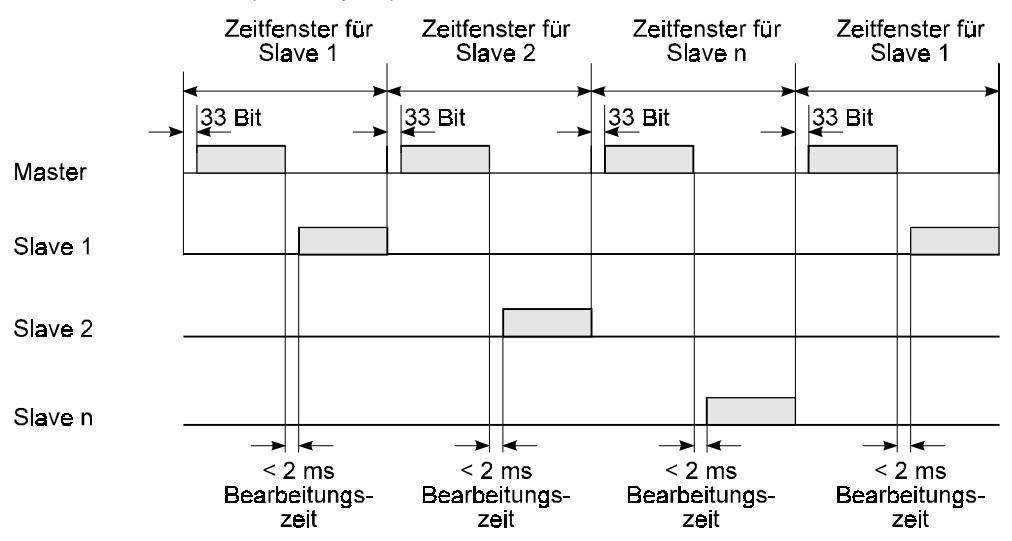

# <span id="page-12-0"></span>**2.3 Aufbau des Nettodatenblocks**

Der Nettodatenblock teilt sich in die zwei Bereiche, den

- PKW (Parameter-Kennung-Wert)-Bereich und den
- PZD (Prozeßdaten)-Bereich

auf.

- Über den PKW-Bereich wird der Parameteraustausch zwischen zwei Kommunikationspartnern, d.h. Lesen und Schreiben von Parameterwerten und Lesen der Parameterbeschreibung durch-geführt.
- Der PZD-Bereich beinhaltet die für die Automatisierung notwendigen Signale: Steuerwort und Sollwerte von Master zum Slave Zustandswort und Istwerte vom Slave zum Master

Beide Bereiche zusammen ergeben den Nettodatenblock. Dieser Aufbau gilt für das Auftragstelegramm (Master  $\rightarrow$  Slave) als auch für das Antworttelegramm (Slave  $\rightarrow$  Master)

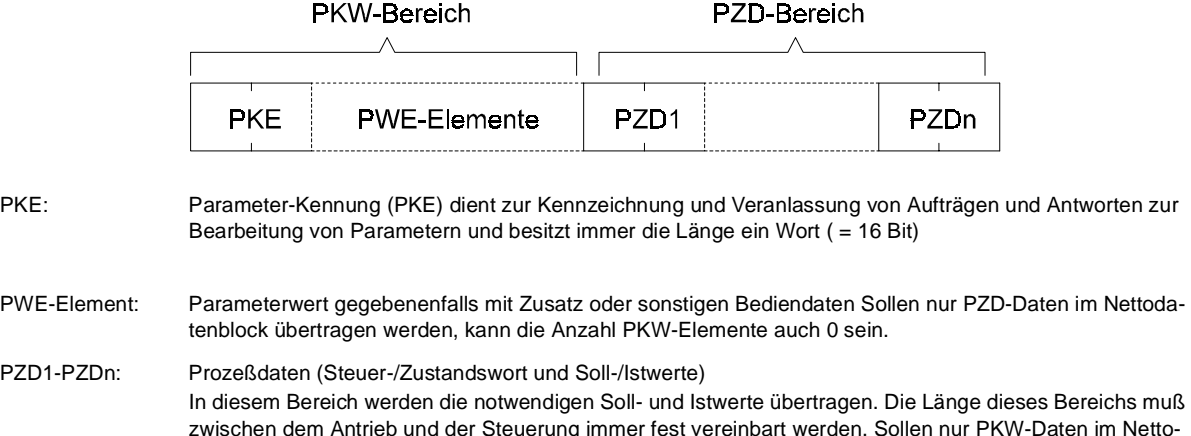

zwischen dem Antrieb und der Steuerung immer fest vereinbart werden. Sollen nur PKW-Daten im Nettodatenblock übertragen werden, kann die Anzahl der PZD-Elemente auch 0 sein. Im PZD1 ist je nach Übertragungsrichtung immer das Steuerwort oder das Zustandswort zu übertragen. In den nachfolgenden Prozeßdaten PZD2 bis PZDn werden die Sollwerte bzw. Istwerte gesendet.

#### **Busadressen**

Die Busadressen werden mit Hilfe des DIP-Schalters S1 binärcodiert an der Frontseite des Reglers eingestellt. DIP-Nr. 1 entspricht dabei dem Bit-Nr. 0 der Busadresse, DIP-Nr. 2 dem Bit-Nr. 1 usw..

#### **Spiegel-Telegramm**

Der Bus-Master hat die Möglichkeit, vom Slave ein Spiegel-Telegramm anzufordern. Der Master sendet ein Telegramm zum entsprechenden Slave, das sich von einem normalen Telegramm nur dadurch unterscheidet, daß das Bit Nr. 7 im Adreßbyte ADR gesetzt ist.

Der Slave sendet dieses Telegramm sofort nach dem Empfang als Antwort-Telegramm an den Master zurück.

Mit dem Spiegel-Telegramm kann die Funktionsfähigkeit der Datenübertragung zwischen Master und Slave geprüft werden. Dies ist z.B. bei einer schrittweisen Inbetriebnahme oder für die Fehlereingrenzung im Bus-System von Vorteil.

#### <span id="page-13-0"></span>**Broadcast-Telegramm**

Als Broadcast-Telegramm wird ein Master-Telegramm bezeichnet, das an alle Slaves gleichzeitig gerichtet ist. Gegenüber einem normalen Master-Telegramm besteht nur der Unterschied, daß im Adreßbyte ADR die Adresse 32 steht (Bit Nr. 5 = 1).

Broadcast-Telegramme werden von den Slaves nicht beantwortet. In diesem Fall erwartet der Master aber auch keine Antwort-Telegramme.

Die Verarbeitung der Nettodaten wird wie folgt durchgeführt:

- Sollwerte im PZD-Bereich werden nicht übernommen
- Aufträge im PKW-Bereich werden nicht bearbeitet
- Das Steuerwort in PZD1 wird mit seiner Maske in PWE1 verknüpft, so daß nur diejenigen Bits im Antriebs-Steuerwort aktualisiert werden, die in der Maske auf "1" gesetzt sind. Die mit "0" maskierten Bits werden nicht aktualisiert, der alte Zustand wird beibehalten.

Der Broadcast-Modus ist nur dann möglich, wenn die PKW-Anzahl > 3 und die PZD-Anzahl > 1 gesetzt wird. Außerdem muß die Auftragskennung auf 0 "Kein Auftrag" gesetzt werden.

Wenn PKW-Anzahl = 0 gesetzt ist, so wird das Steuerwort unmaskiert übernommen.

### **2.3.1 Aufbau des PKW-Bereiches**

Der Aufbau des PKW-Bereiches ist in der Reihenfolge seiner Elemente immer gleich und unterscheidet sich in seinem Standardaufbau nur durch die Anzahl seiner Parameterwerte (PWE).

Über den Parameter USS® PKW-Anzahl (P183) besteht die Möglichkeit, den PKW-Bereich mit fester Länge (3 Worte oder 4 Worte groß) einzustellen.

Soll kein PKW-Bereich im Nettodatenblock vorhanden sein, so muß PKW-Anzahl = 0 eingestellt werden, dann ist keine Parametrierung über diese Schnittstelle möglich.

PKW-Bereich bei fester Telegrammlänge

Standard-Aufbau bei Parameterwerten als Wortgröße  $(PKW-Anzahl = 3)$ 

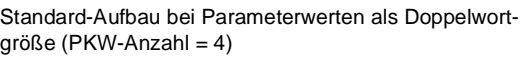

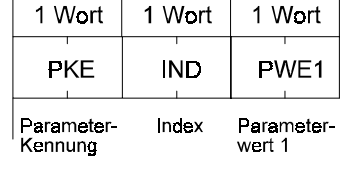

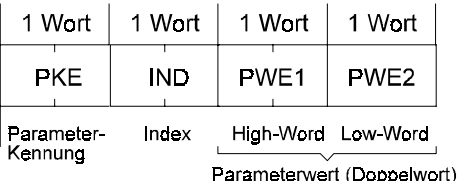

Dies gilt sowohl für das Auftrags- als auch für das Antwort-Telegramm.

- Beschreibung der einzelnen PKW-Elemente
	- Parameterkennung (PKE)

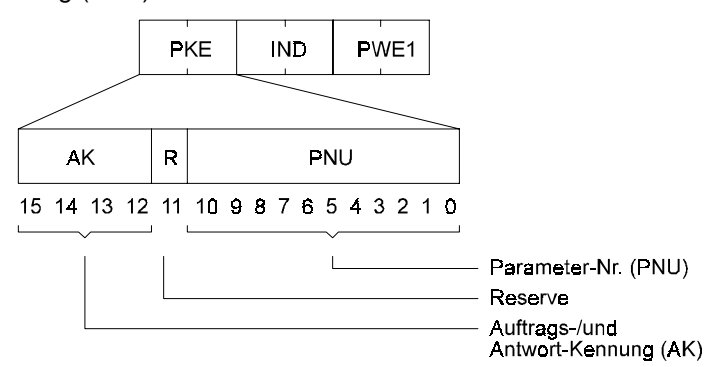

– Auftrags- und Antwortkennung

In der Auftragskennung sind die Aufträge verschlüsselt die vom Master an den Slave gestellt werden. Der Slave bearbeitet den Auftrag und formuliert die entsprechende Antwort dazu, die dann in verschlüsselter Form (AK) dem Master mitgeteilt wird. Die AK ist so definiert, daß ein Auftrag, bzw. eine Antwort eindeutig durch die PKE (AK+PNU) und bei bestimmten Aufträgen/ Antworten zusätzlich durch das Indexwort IND definiert sind.

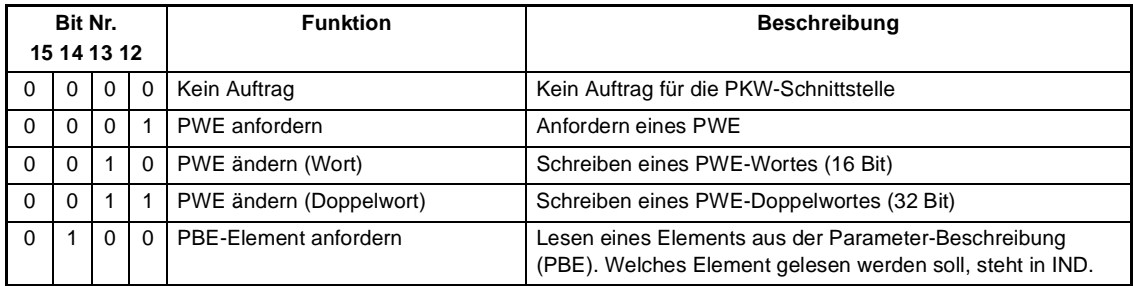

Auftragskennung (Master  $\rightarrow$  Slave)

Antwortkennung (Slave  $\rightarrow$  Master)

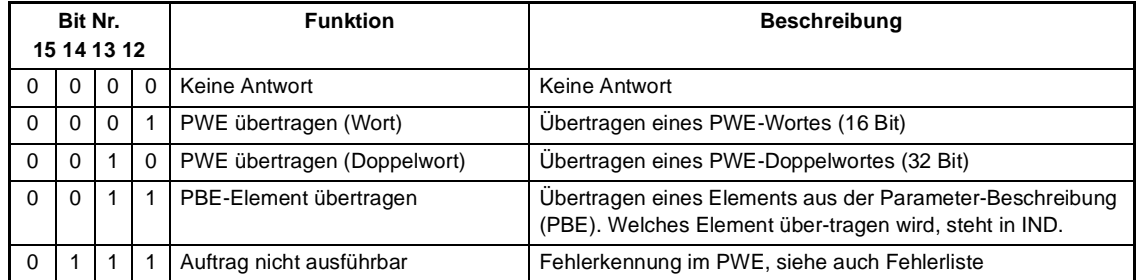

Zusammenhang zwischen gestelltem Auftrag und der zugehörigen Antwort

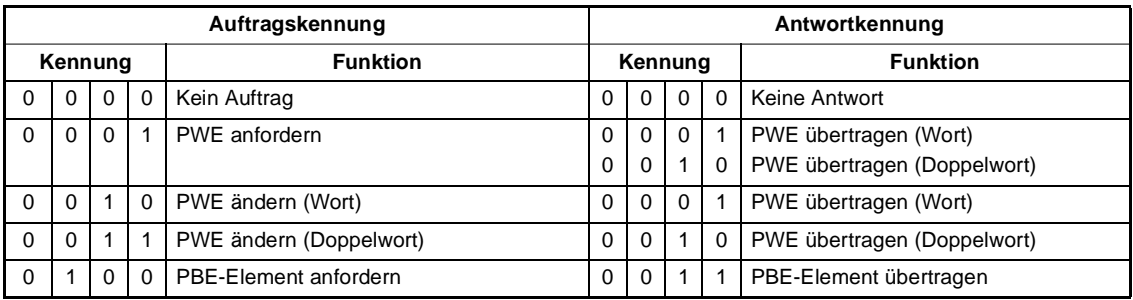

#### PBE-Elemente

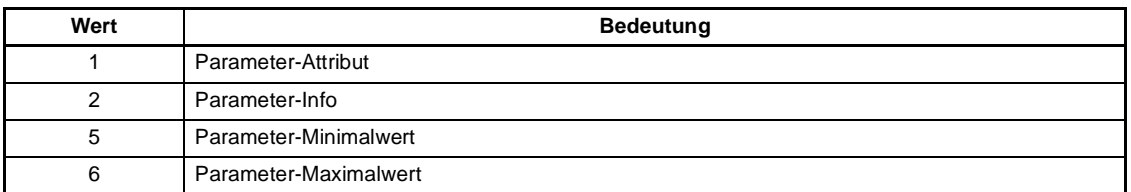

#### Parameter-Attribut

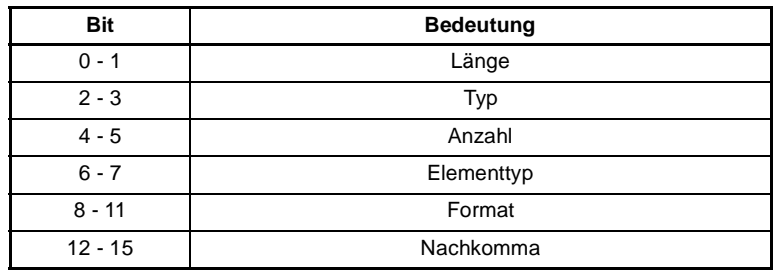

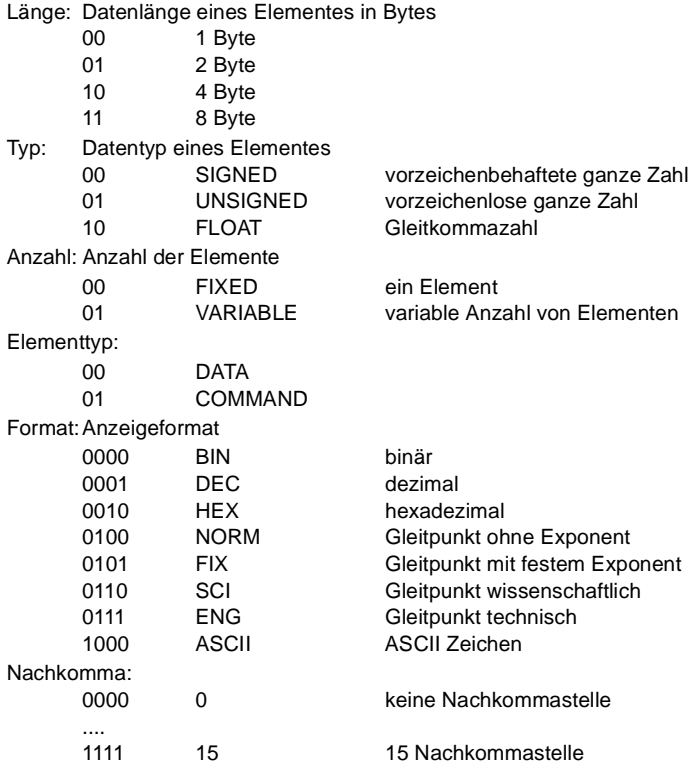

#### Info

Die Info ist 32 Bit lang, wobei nur die niederwertigen 16 Bit verwendet werden. Die 16 höherwertigen Bits sind für zukünftige Anwendungen reserviert.

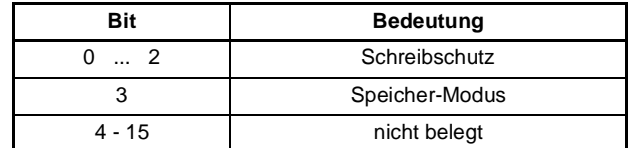

Schreibschutz: 000 UNPROTECTEDnicht geschützt 001 PROTECTEDSchreibschutzlevel 1 Speicher-Modus: 0 NONSTORE<br>1 STORE **STORE** 

Liste der Fehlerkennungen

Können Aufträge nicht ausgeführt werden, sendet der Auftragnehmer die Antwortkennung "Auftrag nicht ausführbar" und übergibt im Parameterwert (PWE) die entsprechende Fehlerkennung:

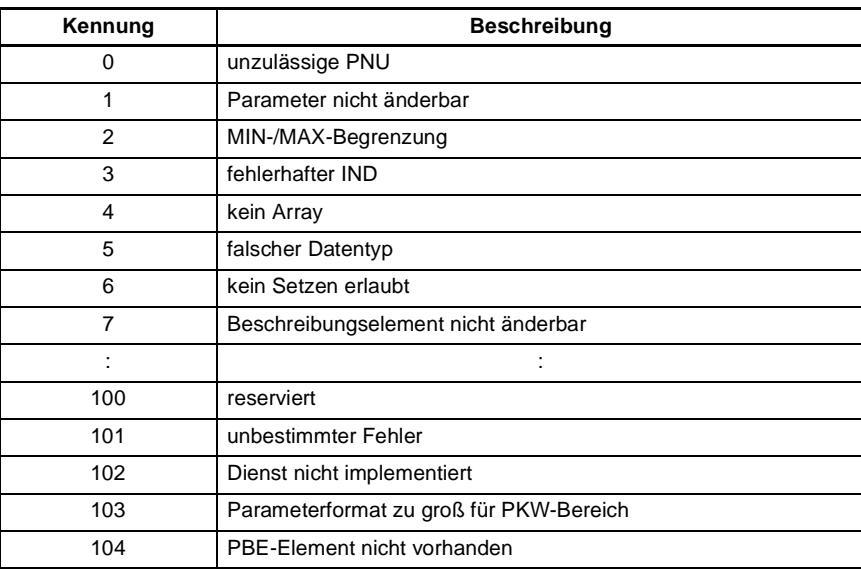

#### Auftrags-/ Antwortbearbeitung

Die Auftrags-/Antwortbearbeitung beschreibt den zeitlichen und funktionellen Ablauf der Datenübertragung für die PKW-Schnittstelle zwischen dem Master und den Slaves.

- Der Auftraggeber darf immer nur einen Auftrag an einen Slave stellen und muß auf die entsprechende Antwortkennung warten. Solange auf die Antwortkennung gewartet wird, muß der Auftraggeber seinen Auftrag wiederholen.
- Der Auftrag/die Antwort muß in einem Telegramm komplett gesendet werden.
- Jede Änderung des Auftrages bedeutet einen Neuauftrag, auf den die zugehörige Antwort stattfindet! Auftragskennung "Kein Auftrag" wird mit Antwortkennung "Kein Auftrag" beantwortet!
- Werden im zyklischen Betrieb keine Informationen von der PKW-Schnittstelle benötigt, so muß der Auftrag "Keine Antwort" gestellt werden.
- Liegen zwischen der zyklischen Telegrammfolge und der Antwortbereitstellung im Gerät große Zeitunterschiede, so wird in der Übergangsphase zwischen "Alt-Auftrag" und "Neu-Auftrag" vom Slave noch solange die Antwort zum "Alt-Auftrag" gesendet, bis der "Neu-Auftrag" erkannt und die dazu gehörende Antwort bereitgestellt wird.
- Bei Antworten, die Parameterwerte enthalten, antwortet der Slave bei der Wiederholung der Antworttelegramme immer mit dem aktuellen Wert.
- Bei Erstaufnahme der Kommunikation zwischen Master und Slave kann der Slave in der Übergangsphase, in der eine Antwortbereitstellung im Gerät erfolgt, nur mit der Kennung "Keine Antwort" antworten.
- Erhält der Auftraggeber von seinem angesprochenen Auftragnehmer keine zum Auftrag gehörende Antwortkennung, so ist im Auftraggeber für eine entsprechende Reaktion zu sorgen.
- Der Auftragnehmer erwartet vom Auftraggeber keine Quittung ob die Antwort empfangen wurde.
- Erkennung der Antwort auf einen gestellten Auftrag im Master: Der Auftraggeber erkennt die richtige Antwort im Antworttelegramm durch die Auswertung der Antwortkennung, der Parameternummer, gegebenenfalls durch den Wert in IND und dem Parameterwert.
- Erkennung eines Neuauftrages im Slave: Jeder Auftrag, den der Auftraggeber nach Erhalt einer gültigen Antwort auf den alten Auftrag stellt, wird als Neuauftrag erkannt.
- Sendet der Master ein Broadcast-Telegramm, so dürfen die Slaves auf dieses Broadcast-Telegramm kein Antworttelegramm an den Master senden.

Index (IND)

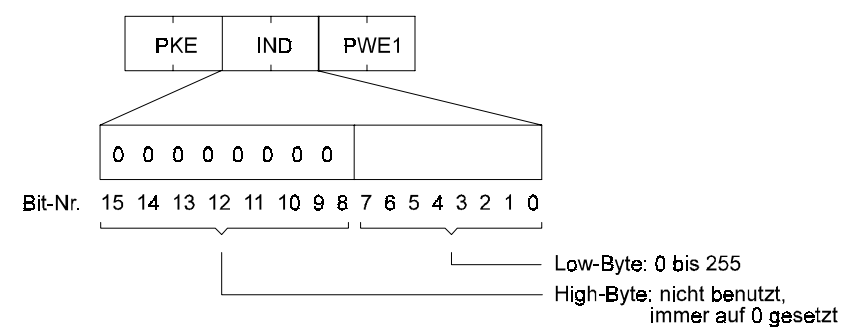

Der Index wird beim Schreiben und Lesen der Parameterbeschreibung benutzt.

In allen anderen Fällen wird der Index als "Nullwort" im Telegramm mitgeführt, d.h. alle Bits sind auf 0 gesetzt.

<span id="page-18-0"></span>Parameterwert (PWE)

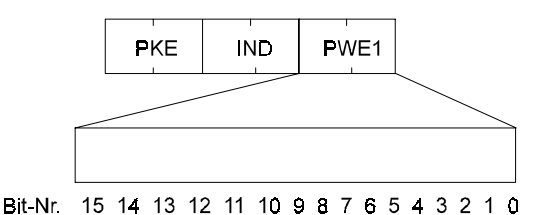

Die Besetzung von PWE ist abhängig vom gestellten Auftrag, respektive von der zugehörigen Antwort.

PKW-Länge bei Wortgrößen immer 3 Worte (PKE, IND und PWE) PKW-Länge bei Doppelwortgrößen immer 4 Worte (PKE, IND und PWE1 und PWE2)

### **2.3.2 Aufbau des PZD-Bereiches**

Der Aufbau des PZD-Bereiches ist in der Reihenfolge seiner Elemente ( = Worte) immer gleich und unterscheidet sich von seinem Standardaufbau nur durch die Länge der übertragenen Soll-/Istwerte. Er umfaßt maximal 3 Worte und minimal 0 Worte, d.h. kein PZD-Bereich im Nettodatenblock.

Standardaufbau bei Soll-/Istwerten als Wortgröße  $(PZD-Anzahl = 2)$ : 1 Wort 1 Wort PZD<sub>1</sub> PZD<sub>2</sub> Steuer-/ Sollwert Statuswort Istwert Standardaufbau bei Soll-/Istwerten als Doppelwortgröße  $(PZD-Anzahl = 3)$ : 1 Wort 1 Wort 1 Wort PZD<sub>1</sub> PZD<sub>2</sub> PZD<sub>3</sub> Steuer-/ High-Low-Statuswort Word Word Sollwert

Istwert

Beschreibung der einzelnen PZD-Elemente

Steuerwort und Statuswort

Die Bedeutung der Bits im Steuerwort und Statuswort ist im Antriebsmanager bei den Parametern M Steuerwort (P120) und M Statuswort (P121) beschrieben.

Soll-/Istwerte

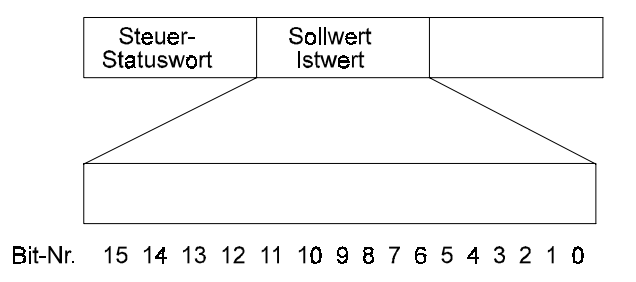

Übertragung von Soll- und Istwerten in Hexadezimal-Zahlen, wobei die Normierung entsprechend des Parameters erfolgt.

# <span id="page-19-0"></span>**2.4 Installation**

### **2.4.1 Anschlußkabel RS485**

#### **4-Draht-Verbindung vom Master zum 1. Busteilnehmer**

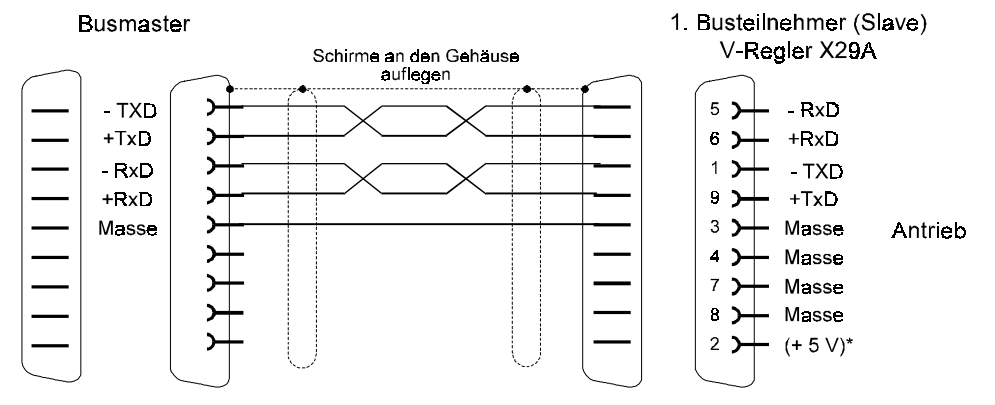

1. Busteilnehmer (Slave)

#### **2-Draht-Verbindung vom Master zum 1. Busteilnehmer**

#### **Busmaster**

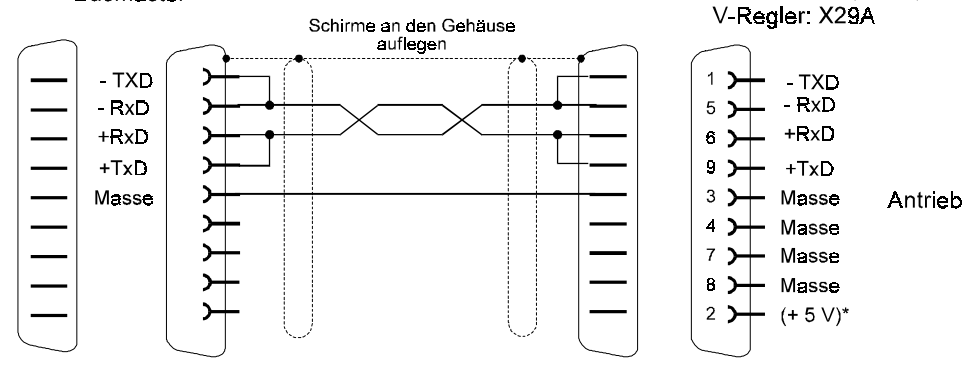

#### **Verbindung vom 1. Busteilnehmer zum 2. Busteilnehmer (usw.)**

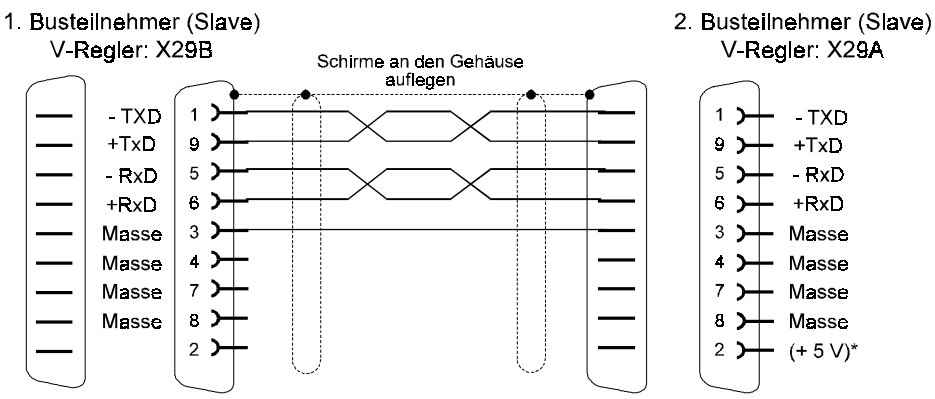

<span id="page-20-0"></span> $\bullet$ **Busabschluß-Stecker für letzten Busteilnehmer**

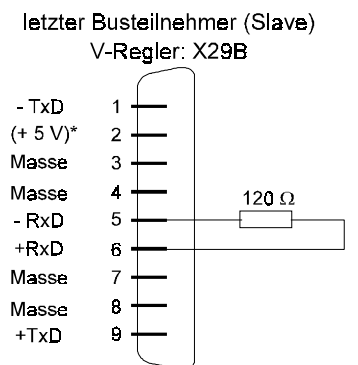

\* Die + 5 V sind für die Versorgung von RS485/RS 232-Adaptern vorgesehen und dürfen nicht verbunden werden.

# **2.4.2 Zubehör**

Werknummer

 $\bullet$  Bus-Leitung RS485 1901 8006

# <span id="page-21-0"></span>**2.5 Inbetriebnahme des Bussystems (Feste Telegrammlänge)**

Bei der Inbetriebnahme der Kommunikation mit dem USS®-Protokoll bei fester Telegrammlänge gilt:

- Bei der Kommunikation zwischen Master und Slave gilt: Auftrags- und Antworttelegramm haben die selbe Länge, d.h. gleiche Länge bezüglich des PKW-Bereiches und des PZD-Bereiches.
- Diese Länge muß vor Erstinbetriebnahme des Bussystems fest eingestellt werden und darf während des Betriebes nicht mehr verändert werden
- Feste Telegrammlänge bedeutet feste Größe des Nettodatenblocks
- Die Einstellung der Größe des Nettodatenblocks erfolgt über zwei Parameter USS® PKW-Anzahl (P183) und USS® PZD-Anzahl (P184).
- Wird vom Master ein Auftrag gestellt, der eine Antwort zur Folge hätte, die über die eingestellte Größe des PKW-Bereiches hinausgeht, wird dieser Auftrag mit der Antwortkennung "Auftrag nicht ausführbar" beantwortet, z.B. kann der Auftrag "PWE anfordern Doppelwort" nicht mit Anzahl-PWE = 3 ausgeführt werden.
- Vor der Einstellung der Größe des Nettodatenblocks, muß festgelegt werden, welche Aufträge vom Master gestellt werden sollen. Darauf basierend muß die Größe des PKW-Bereichs festgelegt werden. Das heißt, ist eine Doppelwortbearbeitung vorgesehen, dann muß vor Erst-inbetriebnahme der PKW-Bereich grundsätzlich auf 4 Worte gesetzt werden, auch wenn die Wortbearbeitung überwiegt.

#### **Beispieltelegramme:**

 Beispiel 1: PKW-Anzahl = 3, PZD-Anzahl = 2 Parametrierung von Wort-Parametern bzw. Übertragung von Wort Soll- und Istwerten möglich.

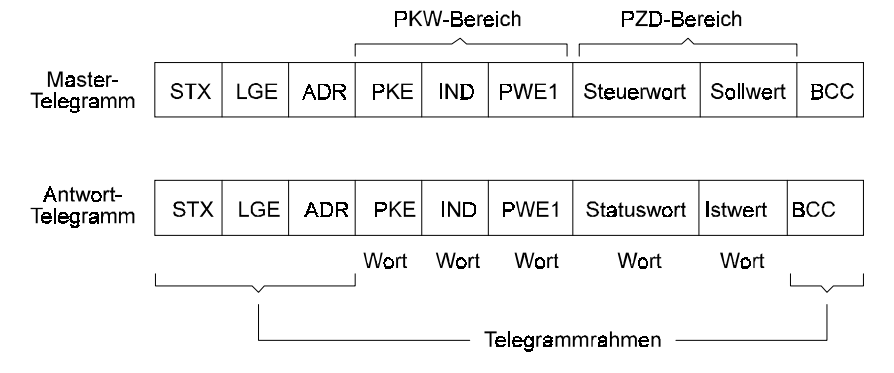

Beispiel 2: PKW-Anzahl = 0, PZD-Anzahl = 3

Übertragung von Wort- und Doppelwort Soll- und Istwerten möglich. Parametrierung über PKW-Bereich nicht möglich.

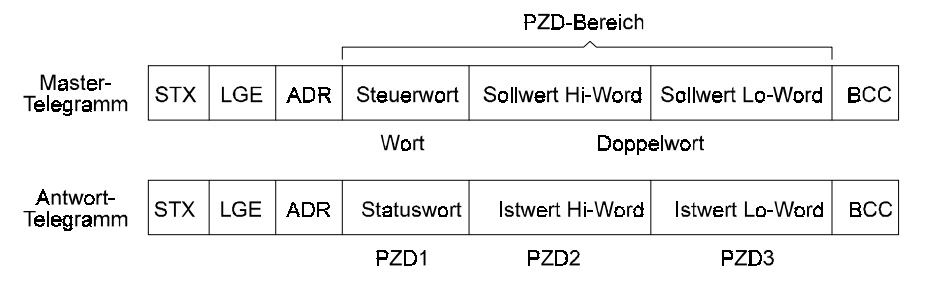

<span id="page-22-0"></span>Beispiel 3: PKW-Anzahl = 4, PZD-Anzahl =  $0$ 

Parametrierung von Wort- und Doppelwort-Parametern möglich. Sollwertvorgabe und Steuerung des Antriebs nicht möglich.

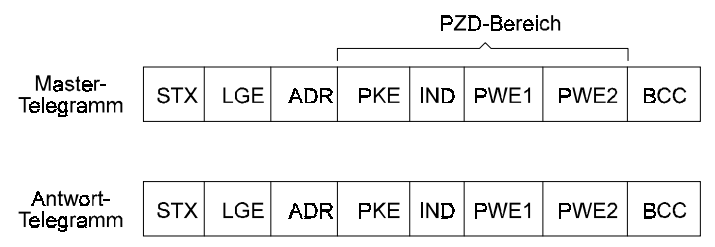

# **2.6 Parameterübersicht**

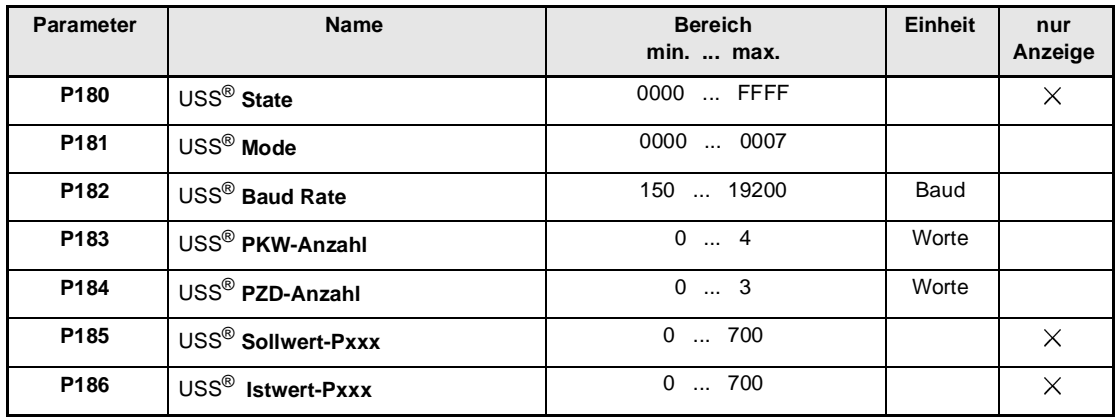

#### **Beschreibung der Parameter**

# P 180 USS® State

Hier wird der interne Status des Funktionsmoduls angezeigt. Die Funktion des Moduls wird über den Parameter M Kommunikationsquelle (P126) des Antriebs-Managers eingestellt. Weitere Beschreibung siehe dort.

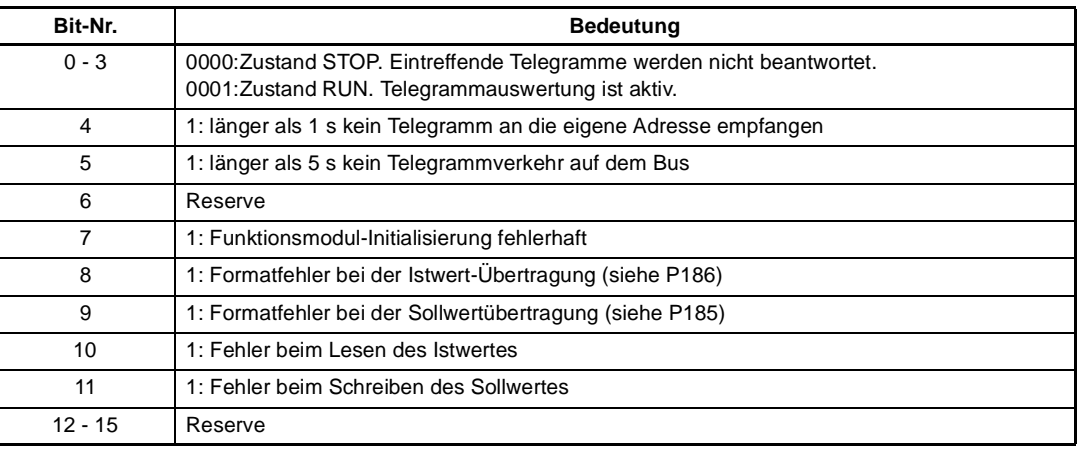

# P 18 1 USS<sup>®</sup> Mode

Mit diesem Parameter wird die Betriebsart der Schnittstelle zum USS®-Protokolls eingestellt.

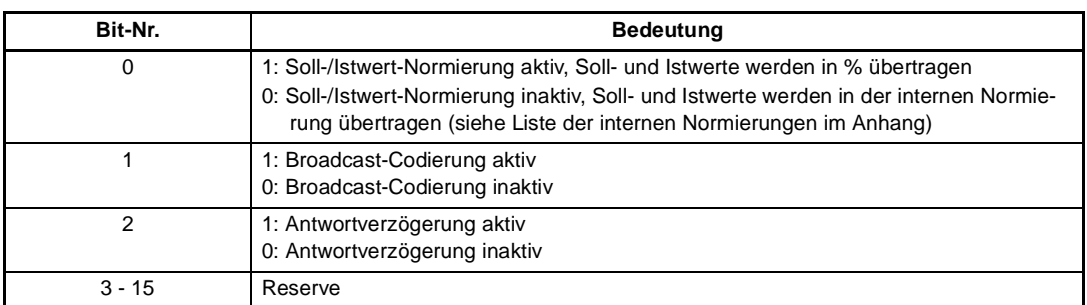

Mit Bit-Nr. 0 wird eine Soll- und Istwertnormierung ausgewählt.

Bis auf die Lage-Sollwerte und Lage-Istwerte sind alle Soll- und Istwert-Parameter als relative Größen dargestellt. Bei abgeschalteter Soll-/Istwert-Normierung werden diese Parameter in der Original-Normierung im Telegramm dargestellt ( ±100.00%, ± 2048 usw.), bei aktiver Normierung werden sie einheitlich auf 4000h bezogen.

Mit Bit-Nr. 1 wird eine Broadcast-Codierung aktiviert

Mit einem Broadcast-Telegramm werden im Normalfall immer alle der maximal 32 Busteilnehmer angesprochen. Mit Hilfe der Broadcast-Codierung kann nun ausgewählt werden, für welche Antriebe dieses Broadcast-Telegramm bestimmt ist. Nur diejenigen Antriebe reagieren auf das im Broadcast-Telegramm enthaltene Steuerwort. Die Maskierung dieses Steuerwortes mit der in PWE1 (PKW-Bereich) übertragenen Maske ist unverändert wirksam.

Folgende Voraussetzungen müssen für die Nutzung der Broadcast-Codierung gegeben sein:

- USS<sup>®</sup> PKW-Anzahl (P183) muß  $\rightarrow$  3 eingestellt sein
- USS<sup>®</sup> PZD-Anzahl (P184) muß  $\rightarrow$  3 eingestellt sein
- USS<sup>®</sup> Mode (P181) Bit-Nr. 1 muß =1 eingestellt sein.

An folgenden Beispiel soll die Wirkungsweise der Broadcast-Codierung gezeigt werden. Annahme: PZD-Anzahl = 3, PKW-Anzahl = 3.

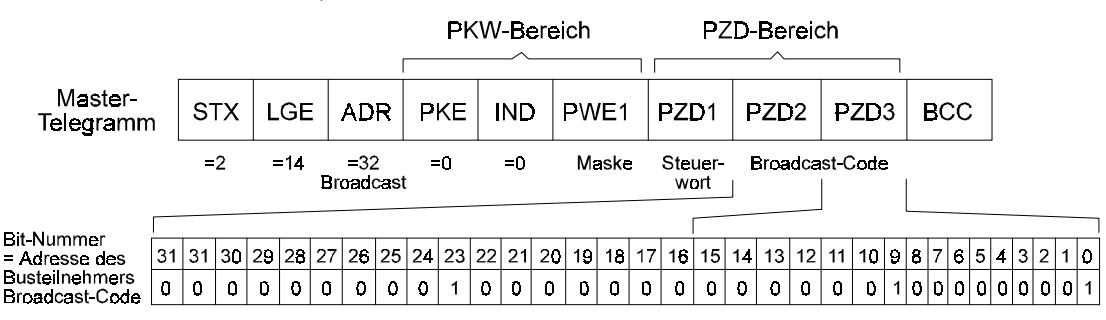

Der Broadcast-Code steht im PZD 2 (High-Word) und PZD 3 (Low-Word) und besagt in diesem Beispiel, daß das im PZD1 stehende Steuerwort, maskiert mit dem Wert im PWE1, von den Bus-Teilnehmern mit der Adresse 0, 9 und 23 übernommen und ausgeführt werden soll. Alle anderen Busteilnehmer sollen diese Information ignorieren.

#### Mit Bit-Nr. 2 wird eine Antwort-Verzögerung ausgewählt

Entsprechend der Spezifikation des USS®-Protokolls sendet der Antrieb nach dem Empfang des Master-Telegramms sein Antwort-Telegramm mit einer maximalen Verzögerung von 2 ms ab. Innerhalb dieser kurzen Zeitspanne ist eine vollständige Verarbeitung der im MasterTelegramm enthaltenen Informationen jedoch nicht immer möglich (z.B. in PZD-Bereich). Deshalb wird zunächst ein vorbereitetes Antwort-Telegramm mit noch nicht aktuellem Inhalt an den Master zurückgeschickt. Die korrekte Rückantwort wird erst im nächsten Telegrammzyklus an den Master übertragen (siehe Pfeil). Es tritt also eine Verschachtelung der Antworten von einem Telegrammzyklus auf.

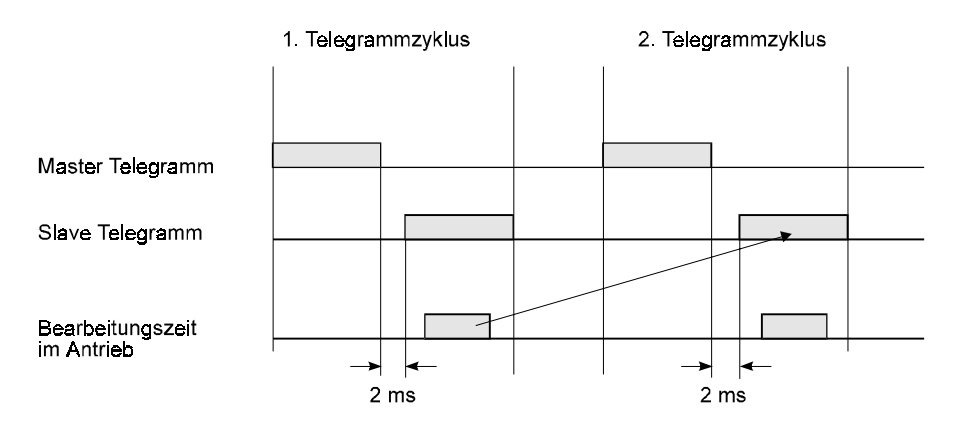

Mit der aktivierten Antwortverzögerung (P181, Bit-Nr. 2 = 1) wird nach dem Empfang des Master-Telegramms die darin enthaltene Information verarbeitet und erst danach das Antwort-Telegramm an den Master zurückgesendet (siehe Pfeil). Es wird dadurch ein Telegrammzyklus eingespart, jedoch entsteht die Ungewißheit, wann genau das Antwort-Telegramm gesendet wird. Mit der aktivierten Antwortverzögerung entspricht das Telegramm-Timing nicht mehr der Spezifikation.

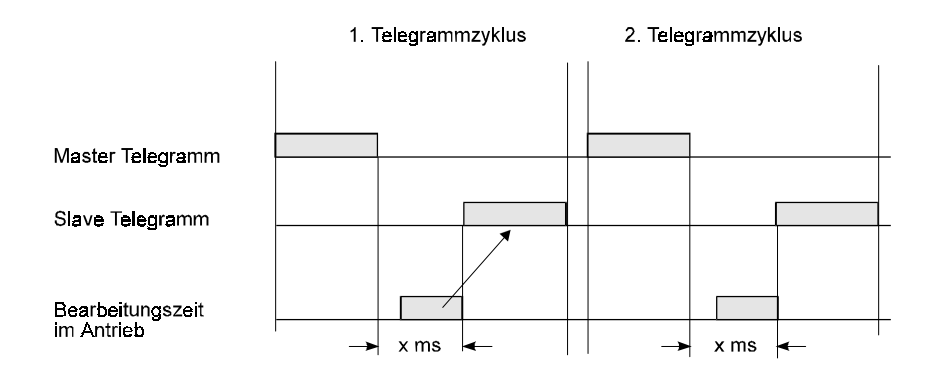

# - USS® **Baud-Rate**

Unter diesem Parameter wird die Baudrate für die RS485-Schnittstelle eingestellt.

# P 18 3 USS® PKW-Anzahl

Wieviele PKW-Elemente im PKW-Bereich des Nettodatenblocks vorhanden sein sollen, ist über diesen Parameter einstellbar. Die Angabe bezieht sich immer auf PKW-Elemente mit Wortlänge.

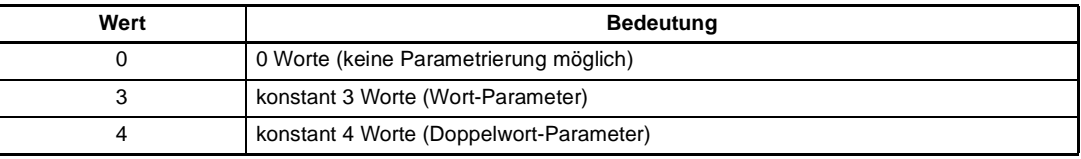

# - USS® **PZD-Anzahl**

Die im Nutzdatenblock enthaltene Anzahl von Prozeßdaten, kann durch diesen Parameter beeinflußt werden. Die Angabe bezieht sich immer auf PZD-Elemente mit Wortlänge.

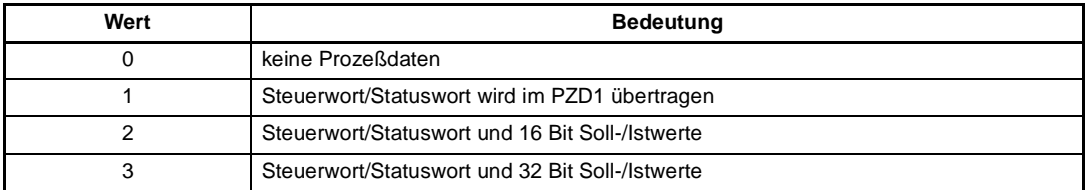

# P 185 USS® Sollwert-Pxxx

Über diesen Parameter kann derjenige Antriebsparameter ausgewählt werden, der mit dem Sollwert aus dem Master-Telegramm (PZD2, PZD3) beschrieben werden soll. Für die Datenübertragung gilt folgende Festlegung:

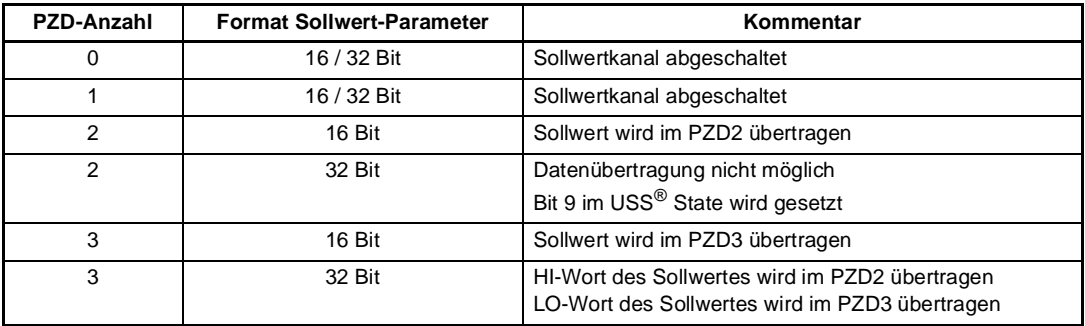

# P 186 USS<sup>®</sup> Istwert-Pxxx

Über diesen Parameter kann derjenige Antriebsparameter ausgewählt werden, dessen Wert als Istwert im Antworttelegramm (PZD2, PZD3) übertragen werden soll. Für den Datenaustausch gilt folgende Festlegung:

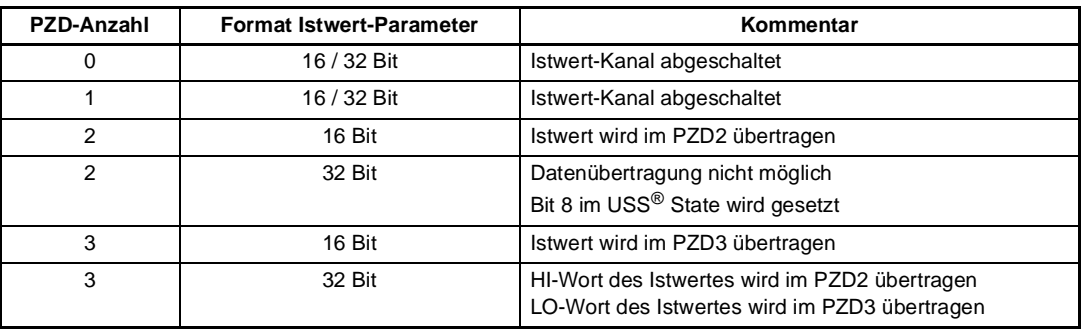